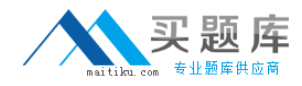

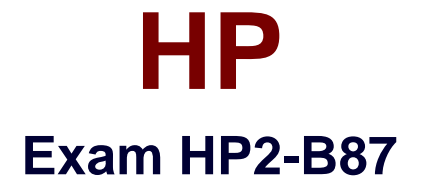

# **HP Imaging and Printing Technical Fundamentals**

**Version: 6.1**

**[ Total Questions: 90 ]**

[http://www.maitiku.com QQ:860424807](http://www.maitiku.com)

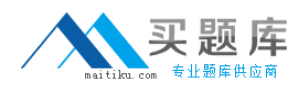

## **Question No : 1**

Which printer driver language uses HPGL commands while printing a bounding box?

**A.** PCL 5 **B.** PostScript **C.** PCL 3 **D.** PCL 6

**Answer: B**

#### **Question No : 2**

Which HP technology enhances printer performance and minimizes network traffic?

- **A.** RIP first/transmit later
- **B.** send once / RIP once
- **C.** transmit once / RIP once
- **D.** transmit once / RIP triple

## **Answer: C**

## **Question No : 3**

What is the purpose of Proof and Hold?

- **A.** to allow the user to verify output prior to printing additional copies
- **B.** to allow additional copies to be made at the printer after entering a PIN number
- **C.** to allow the job to be permanently stored in the printer for future printing
- **D.** to allow the image to be viewed on the PC prior to printing

# **Answer: C**

## **Question No : 4**

A customer is printing three copies of a five-page document using the Stored Job option feature of the driver. How many pages will be printed?

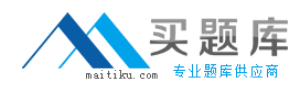

- **A.** 0 **B.** 3 **C.** 5
- **D.** 15

# **Answer: D**

# **Question No : 5**

What is an advantage of the Transmit Once technology?

- **A.** allows quicker copies at the printer without resending the print job
- **B.** minimizes network traffic by sending data to the printer once
- **C.** processes faster within the printer by enhancing the processor speed
- **D.** increases network traffic by sending data to the printer for each copy wanted

## **Answer: B**

## **Question No : 6**

Which component is part of an HP print cartridge?

- **A.** fuser
- **B.** laser
- **C.** transfer roller
- **D.** drum

**Answer: A**

# **Question No : 7**

What happens after a Proof and Hold job is sent to an HP Color LaserJet?

- **A.** It remains on the hard disk until the printer is switched off.
- **B.** It remains on the hard disk, even when the printer is switched off.
- **C.** It remains in the memory of the printer.
- **D.** It is deleted from the printer.

#### **Answer: C**

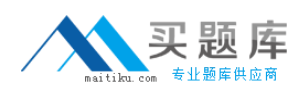

## **Question No : 8**

What happens when you send a print job to the printer's hard disk using the Job Retention feature "Stored Job"?

- **A.** It prints only one copy and stores the image on the hard disk.
- **B.** It stacks the job for first-in-first-out printing.
- **C.** It prints like any other job and stores the image on the hard disk.
- **D.** It RIPs and stores the print job on the hard disk without printing the job.

## **Answer: D**

# **Question No : 9**

Which features provide Job Retention to a printer driver in combination with the hard drive?

- **A.** Stored Job, Private Job, Delete Job
- **B.** Proof and Hold, Quick Copy, Stored Job, Personal Job
- **C.** Quick Copy, Rip Once, Proof and Hold, Canceled Jobs
- **D.** Quick Copy, Transmit Once, Proof and Hold, Zipped Compression

## **Answer: A**

# **Question No : 10**

Prescribe is a common language of which vendor?

**A.** IBM

- **B.** HP
- **C.** Adobe
- **D.** Kyocera

**Answer: D**

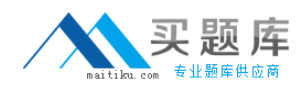

# **Question No : 11**

What are advantages of the RIP Once technology? (Select two.)

- **A.** reduces network traffic because it sends the data just once
- **B.** reduces workload on the system as not every copy must be rendered again
- **C.** makes it possible to print additional multiple originals at engine speed
- **D.** renders a digital image to make the original data smaller and faster for printing

**Answer: A,D**

# **Question No : 12**

A small office has three printers on a network that uses TCP/IP only. The office does not have a need for management of the devices over the network, but would like to have status information available to everyone in the office.

Which HP solution should you recommend?

- **A.** Embedded Web Server
- **B.** Internet Printing Protocol
- **C.** Web Jetadmin
- **D.** Install Network Printer Wizard

**Answer: A**

# **Question No : 13**

What is the purpose of the Quick Copy feature?

- **A.** to allow the image to be viewed on the PC prior to printing
- **B.** to allow the job to be printed on multiple printers simultaneously
- **C.** to allow the user to verify output prior to printing all copies
- **D.** to allow additional copies to be made at the printer without resending the print job

## **Answer: D**

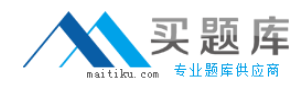

## **Question No : 14**

A user wants to print confidential information and does not want anyone else to see it. Which Job Retention feature should be used to accomplish this?

- **A.** Personal Job
- **B.** Quick Copy
- **C.** Saved Job
- **D.** Proof and Hold

**Answer: A**

## **Question No : 15**

How do you print a job using the Stored Job option?

- **A.** use the driver selection for printing stored jobs
- **B.** use HP Web Jetadmin
- **C.** use the user name you selected on the control panel to view the Stored Job option
- **D.** use the print driver's control panel to select the stored job for printing

## **Answer: A**

## **Question No : 16**

What are the first two steps of physical printing?

- **A.** Cleaning and Charging
- **B.** Writing and Developing
- **C.** Transfer and Fusing
- **D.** Charging and Writing

## **Answer: C**